## Adobe Photoshop 2021 (Version 22.5) (Final 2022)

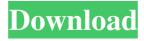

# Adobe Photoshop 2021 (Version 22.5) Crack + Free License Key Free Download For Windows [Latest-2022]

\* The Adobe website at www.adobe.com/products/photoshop.html provides the biggest, most well-rounded online tutorial on the planet. The tutorials are the most comprehensive online teaching tools that you will find anywhere for the content they cover and their overall usefulness. If you're really new to Photoshop, I recommend you follow the tutorials, though whether they are useful to you is highly subjective. \* Photoshop's Motion Paths are supported by Adobe's graphics and animations team and allow you to interactively manipulate an image from one frame to the next through dynamic paths and brushes. See the online tutorials by the Motion Team at www.adobe.com/content/products/tutorials/motionpaths.html. You can create animations of your own as well. \* Developing a distinctive style or a look is one of the great joys of digital photography. Photoshop's filters and tools can be used to achieve results not available in other programs. The online tutorials by the Adobe graphics team give detailed explanations of their features. For tutorials on the Photoshop filters, see

www.adobe.com/products/photoshopgraphics/filters.html. Adobe Workspace Photoshop is installed on your computer's hard drive as a single app. It runs on Windows or Macintosh operating systems. The default (or primary) workspace is the workspace that you work from when you first open Photoshop. It holds your tools and layers. The Photoshop application window is open to a workspace view. You can have multiple workspaces open at one time. Window

Preferences You can use the Window Preferences to modify the Photoshop window. You can specify which menu bar you want to see when you start Photoshop, which tool you want to use to load and save files, and whether to use the floating panel (which automatically appears after you open the program) or the standard workspace view. You can also set preferences for the various panels found in the Photoshop window. For example, the panel for the Layers window displays all the layers in a document. You can specify which panel should display all the layers. The panel for the Image Zone can be set to display a selection outline. You can specify that you want to see the selection outline when you view the Layers panel or that you want to see the image zone after you switch between the image and Layers panels. You can specify whether to display the History panel, which

#### Adobe Photoshop 2021 (Version 22.5) Crack Activation Key [Latest] 2022

This list is organized by best-selling products according to the number of installations on Adobe.com. It aims to help you and other users to find the best-selling graphics editor. To view more information about the graphic editors, please refer to Adobe's website here. Mac App Store Pages 1. Photoshop Photoshop is a powerful and versatile image editor that is used by professional designers and amateur photographers to edit color images, create new high-quality images, and edit video. An upgrade to Photoshop has become an almost necessary step for graphic designers and photography hobbyists. It is one of the main professional graphic editor applications in the market and it is used by over 1 billion computer users. The updated release of Photoshop offers an easier interface with a simpler use for beginners. It has professional tools like a professional multi-resolution manager to save time and reduce effort in the future. Adobe Photoshop has been updated with Adobe Touch Develop, which allows you to optimize mobile apps, web experiences, and even extend Creative Cloud for Android app developers. Updates also include support for Adobe GoLive, Adobe Captivate, and Adobe XD Apps Status for Photoshop Elements 2020: Over 1,4 Million Downloads.: Over 1,4 Million Downloads. OS: macOS and Windows. 2. Pixelmator Pro Pixelmator is an advanced version of Pixelmator, a powerful image editing software that enables you to make adjustments easily to your photos. Pixelmator offers an intuitive interface that even allows you to edit a simple color image with a few clicks. With Pixelmator, you can use the overlay tools and filters to adjust the brightness, contrast, and other characteristics of the photo. You can also apply artistic effects to the image and add special touches like artistic pixel layers. Adobe Photoshop requires a lot of space, and therefore, the size of the software program can be considered bloated. The developer was looking for a slimmer solution in the cloud that did not require users to download the program before using it. Apps Status for Pixelmator Pro 2020: Over 2,4 Million Downloads.: Over 2,4 Million Downloads. OS: macOS and Windows. 3. Photoshop Touch Adobe Photoshop Touch allows you to edit the

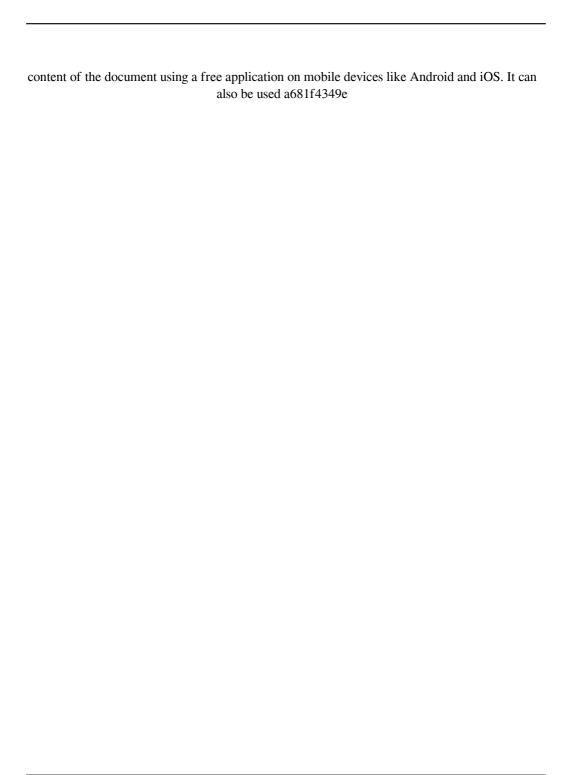

#### Adobe Photoshop 2021 (Version 22.5) Crack X64

The compounds of Formula I are 3,3,8 alpha-trimethyl-1alpha,25-dihydroxy-5 betacholestane-26,23-lactone (Cas-47-13 and Cas-47-14), 3 alpha-hydroxy-3 beta,8 alphadihydroxy-5 beta-cholestane-26,23-lactone (Cas-17) and 3 beta-hydroxy-3,8 alpha-dihydroxy-5 beta-cholestane-26-one (Cas-58). The compounds of this invention have been described in U.S. Pat. No. 3,743,784. Cas-47-13 and -14 are a mixture of compounds formed from the Cas-17 precursor by successive chemical reactions. Cas-17 was first isolated by W. F. Herbert, et al., J. Org. Chem., 16, 1956. A. Y. Mooradian and B. E. White, J. Am. Chem. Soc., 98, 665 (1976) described the conversion of Cas-17 to Cas-47-13 and -14. These compounds are also called 3,3,8 alpha-trimethyl-1alpha,25-dihydroxy-5 beta-cholestane-26,23-lactone (Cas-47-13 and Cas-47-14) and 3 beta-hydroxy-3,8 alpha-dihydroxy-5 beta-cholestane-26-one (Cas-58).Q: How to use 3rd party s3 components in eclipse? Is there any plugin available for showing s3 containers in eclipse, or show s3 components not connected to s3, but instead some library which implements logic to generate manifests? I need to build a web application which will be deployed into s3. I've found few plugins for s3 deployment in eclipse, but only preconfigured and ready to use s3 components, but none for the same for s3 containers (e.g. library) A: You can install the Cloud Explorer plugin it has workspace integration and some way of working with the cloud If you'd like to use something like the S3 VCS, look into: Cloud4J git-s3 ...and it doesn't sound like

## What's New in the Adobe Photoshop 2021 (Version 22.5)?

FILED NOT FOR PUBLICATION JUL 29 2014 MOLLY C. DWYER, CLERK UNITED STATES COURT OF APPEALS U.S. COURT OF APPEALS FOR THE NINTH CIRCUIT YUN ZHAO, No. 11-70962 Petitioner, Agency No. A099-444-746 v. MEMORANDUM\* ERIC H. HOLDER, Jr., Attorney General,

### **System Requirements:**

Supported OS: Windows XP/Vista/7/8/10 Processor: 1GHz CPU (x86) Memory: Minimum 512MB RAM Graphics: 64MB GPU Hard Disk Space: 25MB free disk space Sound Card: Microsoft Sound System compatible sound card Transmission: Any torrent client Like it? Share with your friends! Other Windows Software of Developer «TiTTnet, Inc.»: Not found Similar Applications: Cantor Cantor is a fantastic math-enthus

https://kramart.com/photoshop-2021-crack-with-product-key-x64-latest/

https://resistanceschool.info/photoshop-2021-version-22-3-1-activator-free-win-mac-2022/

https://film-cue.com/wp-content/uploads/2022/07/johnarc.pdf

http://slimancity.com/upload/files/2022/06/ozsWCNImi3pStS3XV423 30 cf427be8e18caaf797 967ee2d7a170d8 file.pdf

https://mentalfinesse.com/wp-content/uploads/2022/06/Adobe Photoshop CS3.pdf

https://morning-escarpment-27582.herokuapp.com/odeyar.pdf

http://llrmp.com/photoshop-2020-version-21-keygen-only-free/

https://www.thepostermafia.com/2022/06/30/photoshop-2021-version-22-1-0-full-license-with-

full-keygen-3264bit-latest/

https://estatezone.net/adobe-photoshop-cs6-hack-for-windows/

https://thebakersavenue.com/adobe-photoshop-cs3-hack-download/

http://moonreaderman.com/adobe-photoshop-2021-version-22-4-1-keygen-crack-serial-keymacwin/

http://steamworksedmonton.com/adobe-photoshop-cs4-keygen-generator-license-code-keygen-download-pc-windows-2022/

https://openld.de/wp-

content/uploads/2022/06/Photoshop 2022 Version 2301 Product Key .pdf

https://newsonbox.com/photoshop-2022-crack-patch-free-march-2022/

https://www.pickupevent.com/photoshop-cc-2019-keygen-crack-serial-key-lifetime-activation-code-free-pc-windows-2/

https://totualocasname.wixsite.com/cianafiber/post/photoshop-2021-version-22-4-pc-windows http://lalinea100x100.com/?p=41373

https://storage.googleapis.com/faceorkut.com/upload/files/2022/06/Ffq3KGC9FDqlJV8E3S6W 30 cf427be8e18caaf797967ee2d7a170d8 file.pdf

http://mandarininfo.com/?p=23134